## **SAN FRANCISCO HEALTH SERVICE SYSTEM**

Affordable, Quality Benefits & Well-Being

## **eBenefits**

## **PC Web Browser Support**

!! Warning: Internet Explorer is not a supported web browser for eBenefits!!

SFHSS recommends using the following web browsers for Windows to enroll in health benefits online.

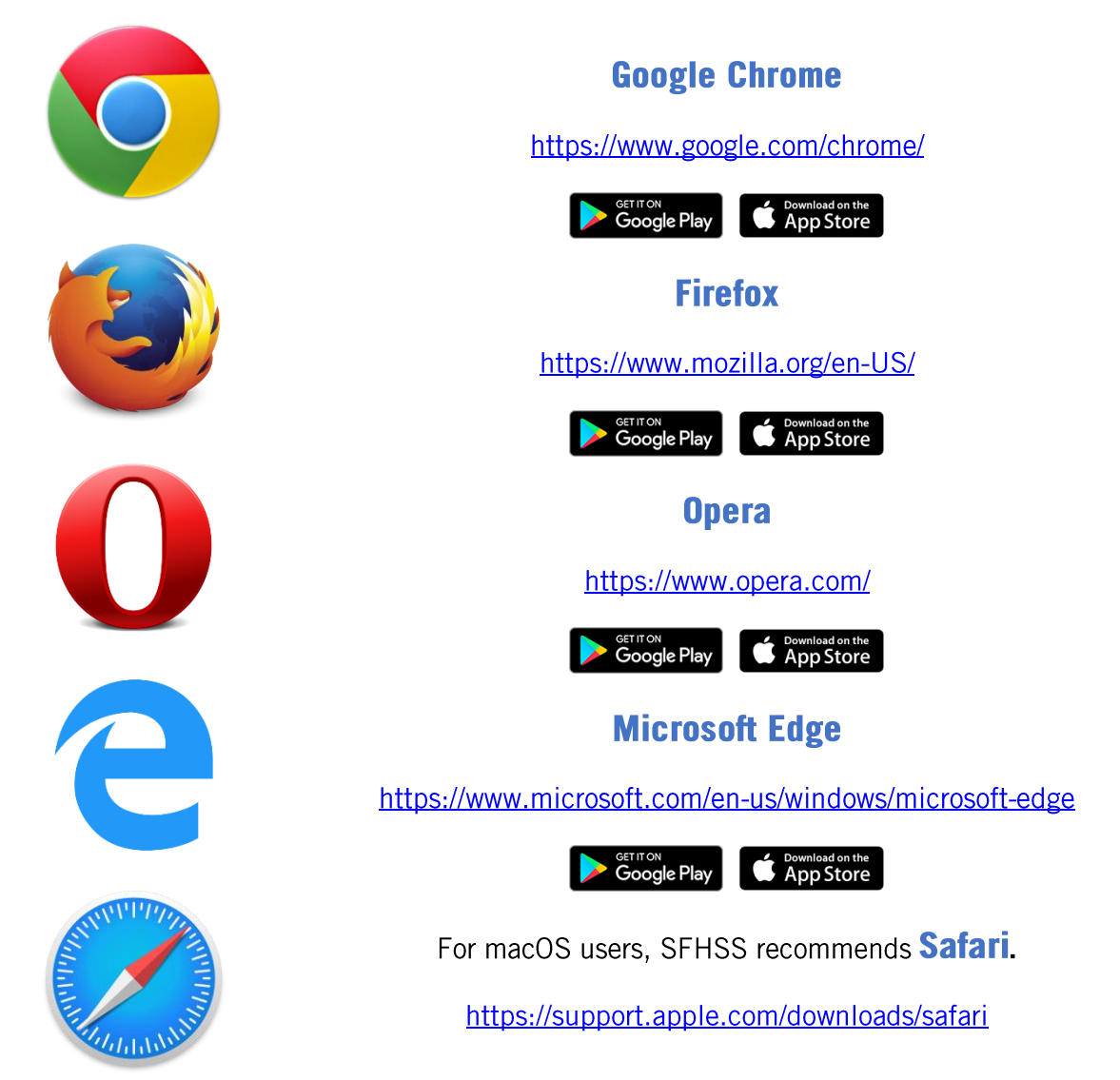